## **Menu – R**

- **8**. **Depart Route J. Return Office**
	- **A. Door Misc.**
	- **B. Auth Dismount 0. Carrier PU**
	- **C. Unscanable 9. Trip2Door**
	- **D. Out Lunch**
	- **E. Return Lunch**

## **Menu – R**

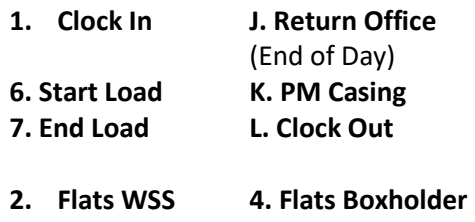

**3. Letters WSS 5. Letters Boxholder**

## **Menu – R**

**F. Start Deviation (Express Only) G. End Deviation (Express only)**

**H. Postage Due Customs I. Postage Due Short PD M. Rural Reach N. Stamp Stock Sales**

## **Menu – R**

- 1. Clock In
- 2. Flats WSS
- 3. Letters WSS
- 4. Flats Boxholder
- 5. Letters Boxholder
- 6. Start Load Vehicle
- 7. End Load Vehicle
- 8. Depart 2 Route
- 9. Trip2Door
- A. Door Misc
- B. Auth Dismount
- C. Unscanparcel
- D. Out Lunch
- E. Return Lunch
- F. Start Deviation
- G. End Deviation
- H. Postage Due Customs
- I. Postage Due Short PD
- J. Return2DU
- K. PM Casing
- L. Clock Out
- M. Rural Reach
- N. Stamp Stock Sales
- O. Carrier PU